# **horizon-webadmin - Bug #899**

## **Modifier le SMTP avant de faire postfix restart**

18/11/2010 23:36 - Eric Seigne

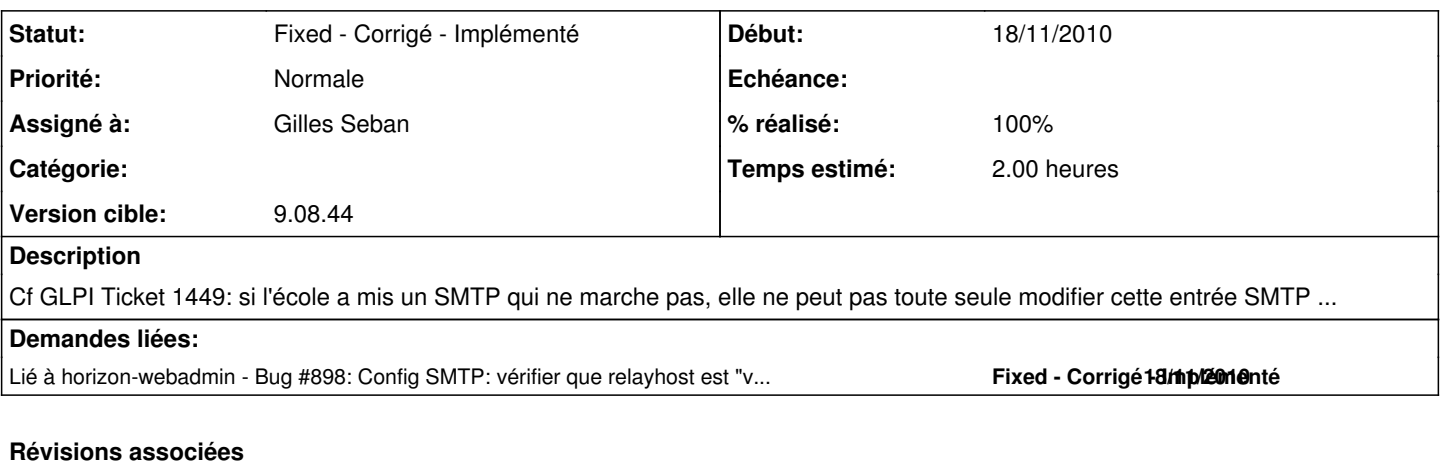

#### **Révision b6b25f94 - 08/12/2010 14:48 - Gilles Seban**

Correction bug #899

## **Historique**

### **#1 - 08/12/2010 15:50 - Gilles Seban**

*- Statut changé de New - Nouveau à Fixed - Corrigé - Implémenté*

*- Assigné à changé de Eric Seigne à Gilles Seban*

*- % réalisé changé de 0 à 100*

Corrigé mais ne devrait plus arriver après correction du [#898](https://redmine.abuledu.org/issues/898)